### Avamar:容量の問題の初期データ コレクション

2016 年 3 月 24 日改訂

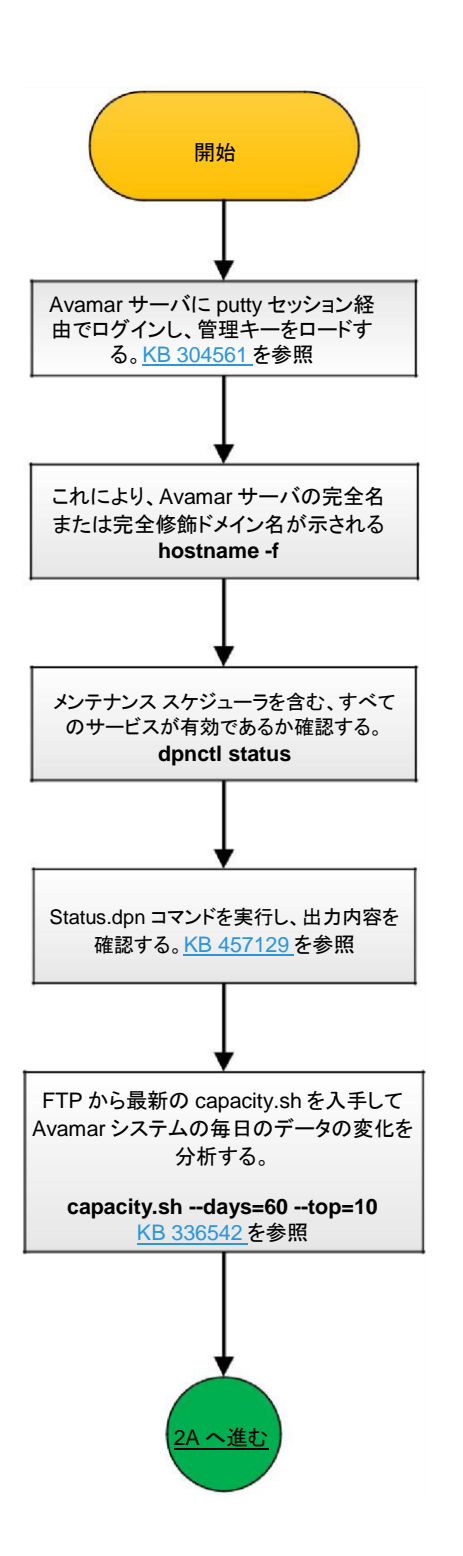

[KB 334957](https://support.emc.com/kb/334957)

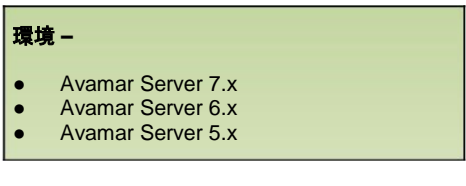

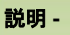

このガイドでは、Avamar の容量の問題をトラ ブルシューティングする際に初期技術情報を 収集するステップを説明します。

# $EMC<sup>2</sup>$

ページ 1/3

### Avamar:容量の問題の初期データ コレクション

2016 年 3 月 24 日改訂

<span id="page-1-0"></span>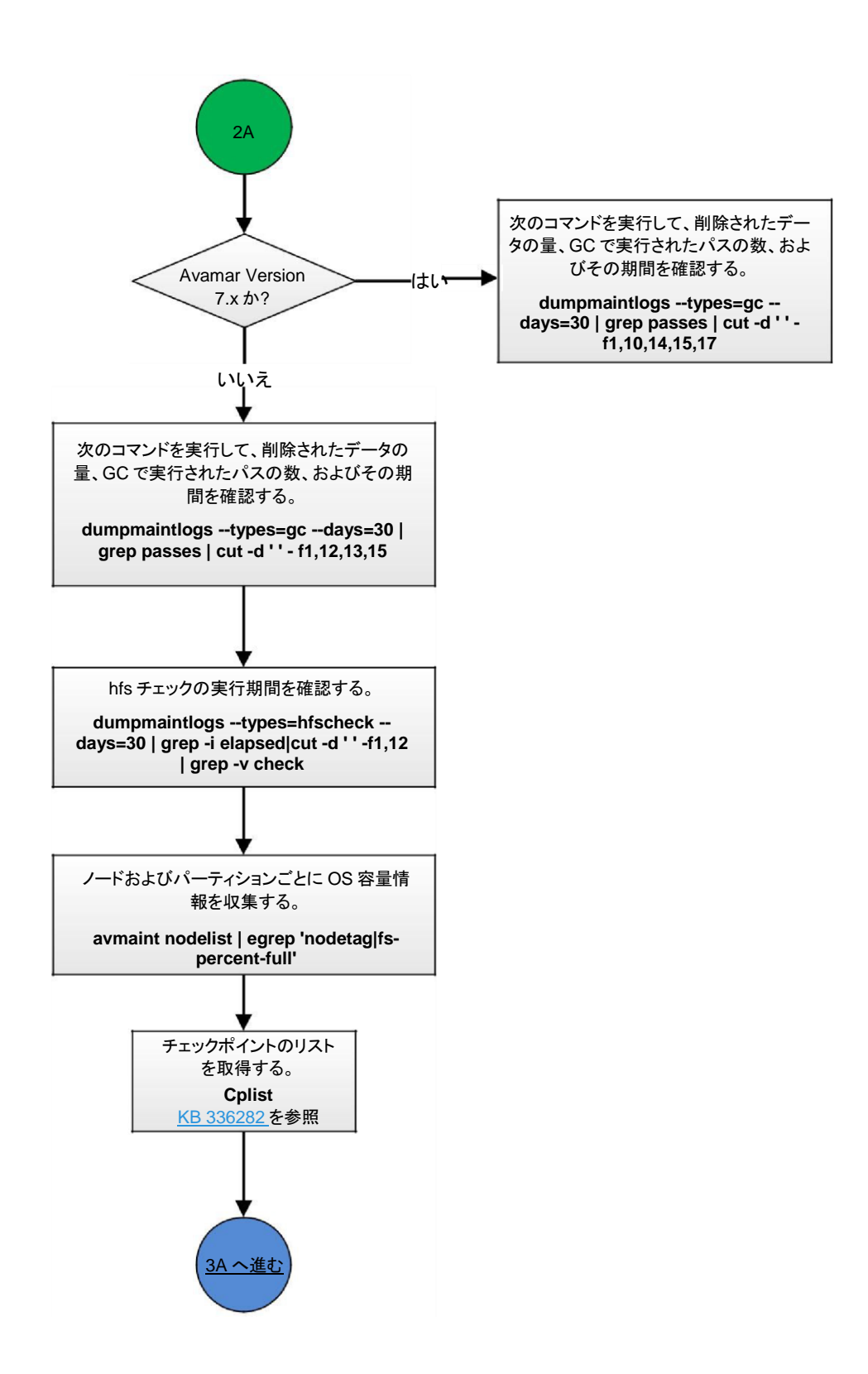

## $EMC<sup>2</sup>$

#### Avamar:容量の問題の初期データ コレクション

2016 年 3 月 24 日改訂

<span id="page-2-0"></span>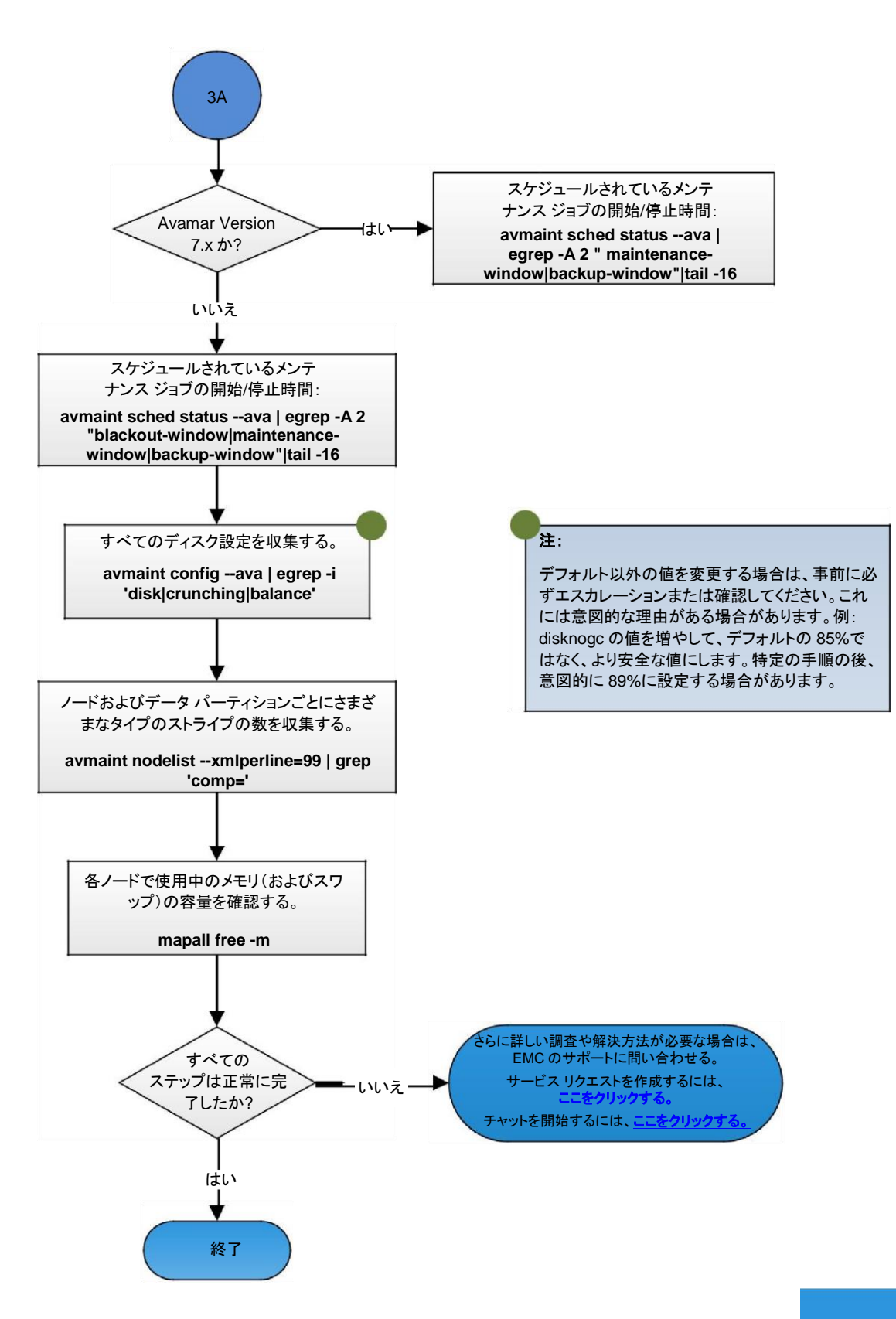

### EMC<sup>2</sup>